## **Příloha č. 3 Rámcové smlouvy – Kalkulace nabídkové ceny (bez DPH)**

**Kalkulace nabídkové ceny pro konkrétní plnění**

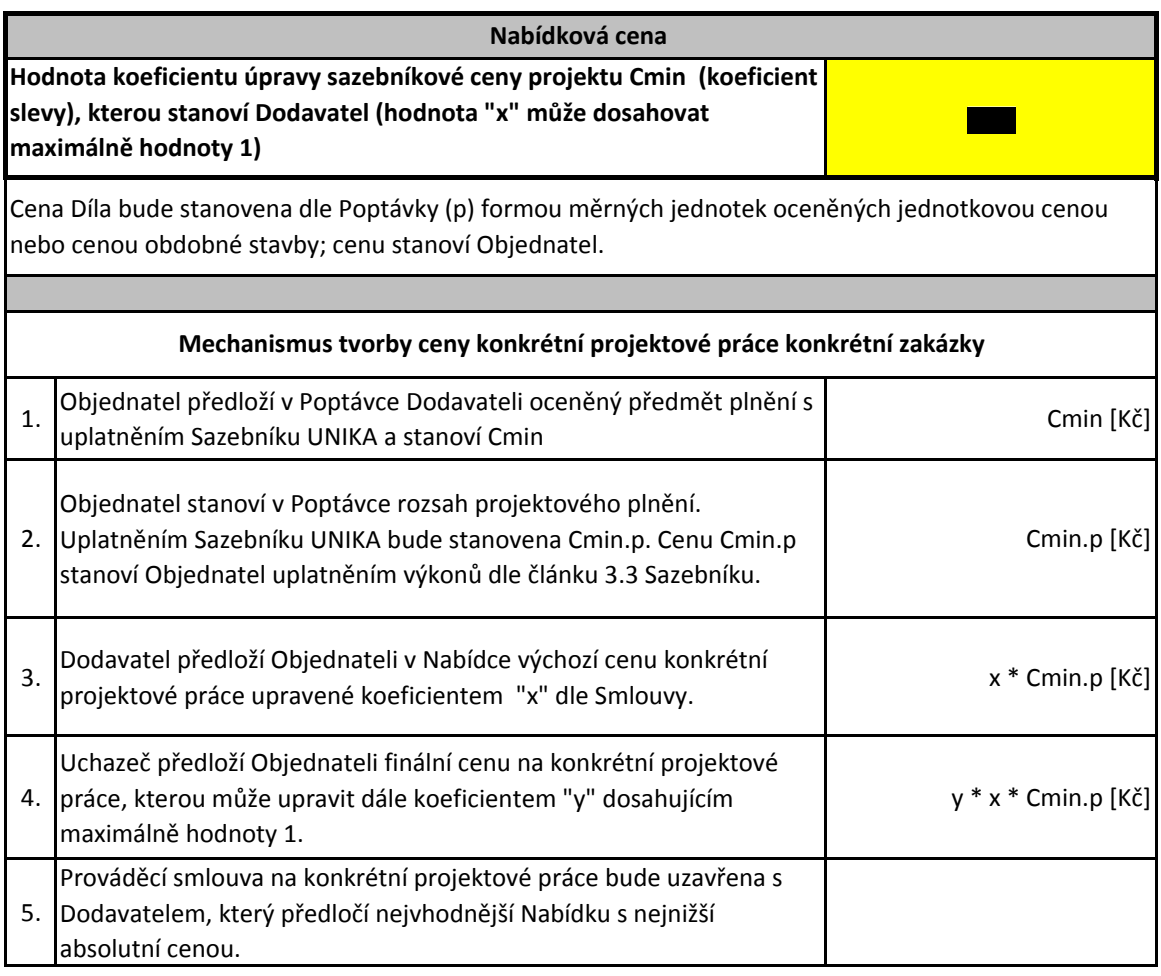